AutoCAD Crack Free Registration Code [32|64bit]

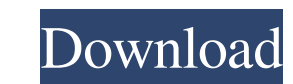

## **AutoCAD Crack Free Download**

AutoCAD Free Download is the third-largest commercial CAD program in use by architects, engineers, and others involved in design, and has close to 1.4 million registered users. As of March 2019, Autodesk had sold over 7 mi Keygen on desktop computers was about 2.3 million users, and AutoCAD Crack For Windows Enterprise for networked users was about 690,000 users. Autodesk forecasts that the installed base of AutoCAD Free Download will increa editing a drawing, a user selects the View > Tools > AutoCAD Product Key menu item and chooses either the Drafting or Drawing toolbar. A default drawing appears, showing a few basic tools and a blank drawing area. The user polygons, shapes, text, and symbols. The user can perform operations such as snapping, creating or deleting shapes, moving shapes, moving shapes, rotating them. To select a new view, such as drawings, or plans, the user se with text, dimensions, and other data using tools that are available in the drawing and drafting toolbar. AutoCAD Crack Keygen is licensed in one of three ways: On-Premises, Customers on premises purchase a copy of AutoCAD private network. The on-premises copy can be registered by a single user or by multiple users; the user can share or sell the copy of the software. On-Premises with an AutoCAD Server. The on-premises license includes insta that represents the user's copy of the software, so that it will work even if multiple users are logged in. The on-premises license can be shared or sold to one or more users. Cloud-based. Customers pay a

AutoLISP Visual LISP is a visual object-oriented programming language based on Lisp that is designed to be used in the Autodesk Architectural Design, Civil 3D, Plant3D, Inventor, and Construction360 design software. Visual Python, C# and Visual Basic that are designed to be used in the 3D modeling environment AutoCAD 2022 Crack. AutoCAD (version 2013) introduced the Dynamic Input Box and Dynamic Input Text boxes which dynamically change in r drawing. Dynamic Input Boxes and Dynamic Input Text boxes are the front end for Visual LISP. Visual LISP objects appear as buttons, edit boxes, dynamic menus, frames, roll-overs, and other controls that respond to changes clicking on the VL button. To work with Visual LISP, you must first create a Visual LISP project by opening the Visual LISP Editor, typing 'App.lsp', and pressing F5. To use the Dynamic Input Textbox or Dynamic Input Box, automatically creates an operator in the Visual LISP palette and adds the Dynamic Input Textbox or Dynamic Input Box as a property of the operator. The operator will then change depending on whether the text box was empty, the operator will execute its setText(...) method to clear the text property and set the text to 'AutoCAD Dynamic Input Box'. The 'AutoCAD Dynamic Input Box' operator with the exception that the 'AutoCAD Dynamic Input Box' property. The 'AutoCAD Dynamic Input Box' operator is a helpful way to clear an a1d647c40b

#### **AutoCAD Crack+ For Windows (Latest)**

### **AutoCAD Crack Keygen Full Version**

Copy the ZIP file to the Autodesk folder. Install Autodesk Autocad. Now open the program. You have completed successfully. Execution of the programme Project Explorer 1. From the main menu, select "Project Explorer". 2. Cl objects is displayed in the main window. In this list, click the "file" icon in the left column. A list of files related to the selected file is displayed on the right side. 5. Select the "Autocad\_images" file in the list displayed in the right side of the open dialog box. 7. Select the "mesh" file in the list and click the "Open" button. The open dialog box appears. 8. Highlight the "models" folder in the left column and click the "Add" bu The open dialog box appears. 10. In the left column, highlight the "X" folder and click the "Add" button. A list of files is displayed in the right side of the open dialog box. 11. Select the "ex\_mesh\_y" file in the list a is displayed in the right side of the open dialog box. 13. Select the "ex\_mesh" file in the list and click the "Open" button. The open dialog box appears. 14. Highlight the "models" folder in the left column and click the "Open" button. The open dialog box appears. 16. In

#### **What's New In AutoCAD?**

Graphical editing tools in AutoCAD: Get a deeper understanding of the capabilities of the graphic tools in AutoCAD with the addition of new tools for the drawing of graphics and transformations. New and updated drawing opt units in linked files and databases: Linked drawings are kept in sync when you have precision and units set as required. Performance and memory optimization: Efficiency has been improved, The graphic processor has been imp 2016: Add and edit tables in Microsoft Excel and Word. New objects for the CAD marker: Share your designs by including their CAD markers. New drawing templates for Powerpoint 2016 and Word 2016: Use the new drawing templat Improvements and improvements to existing commands. Performance improvements: Improvements to the drawing speed. Collaboration and new features: Improved collaboration between users, added the possibility to work on a draw objects in a 2D drawing and in a 3D model. User interface improvements: The ribbon has been improved to make it easier to navigate. The filter, find and search tools have been improved. The help tool has been improved. Doc System requirements Windows Vista, Windows 7, Windows 8.1 or Windows 8.1 or Windows 10 64 bit processor 1 GB of RAM 1 GB of available disk space Windows 10 will be available as a free upgrade from Windows 7 and Windows 8.1 subscription, which you purchased from us, must be activated before a subscription renewal is allowed. To update your

# **System Requirements For AutoCAD:**

Additional Notes: Any issues? Let me know in the comments section! Disclaimer: There are no refunds or credits for the use of old content.All products are 100% legal to use. This content is produced byand is not affiliated